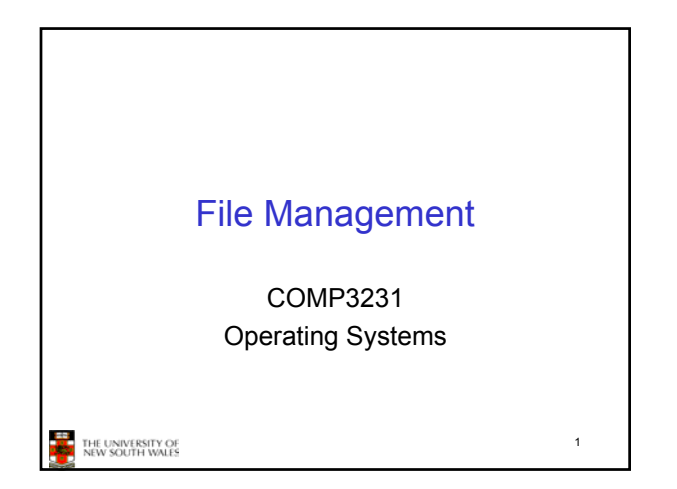

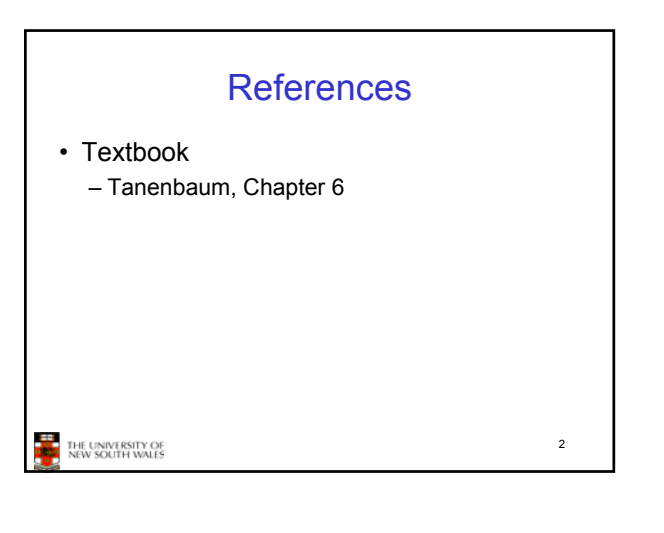

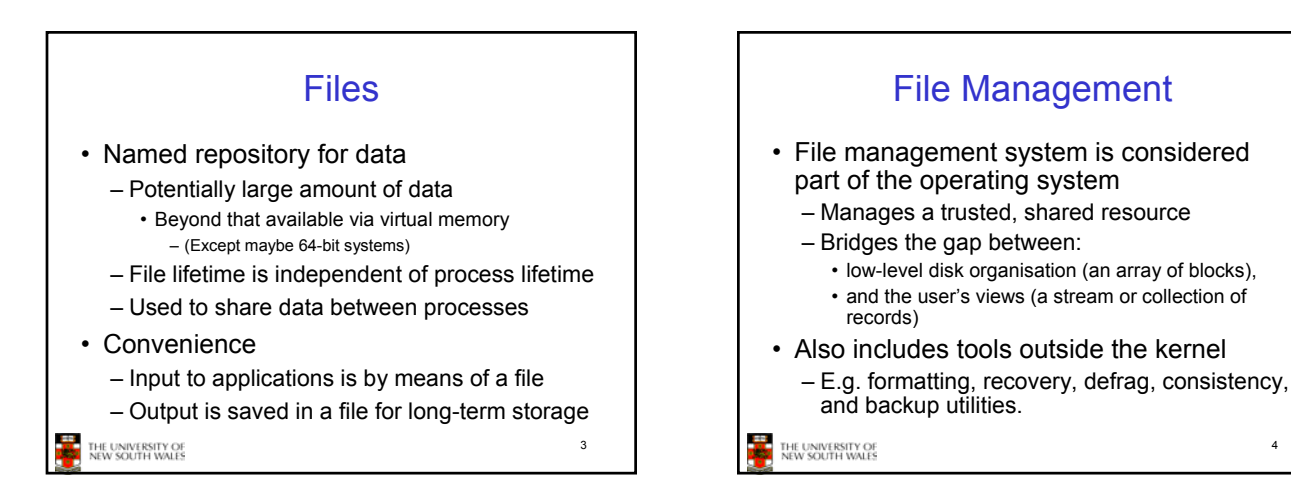

### Objectives for a File Management System

- Provide a convenient naming system for files
- Provide uniform I/O support for a variety of storage device types – Same file abstraction
- Provide a standardized set of I/O interface routines
- Storage device drivers interchangeable Guarantee that the data in the
- file are valid

THE UNIVERSITY OF<br>NEW SOUTH WALES

- Optimise performance
- Minimize or eliminate the potential for lost or destroyed data
- Provide I/O support and access control for multiple users
- Support system administration (e.g., backups)

5

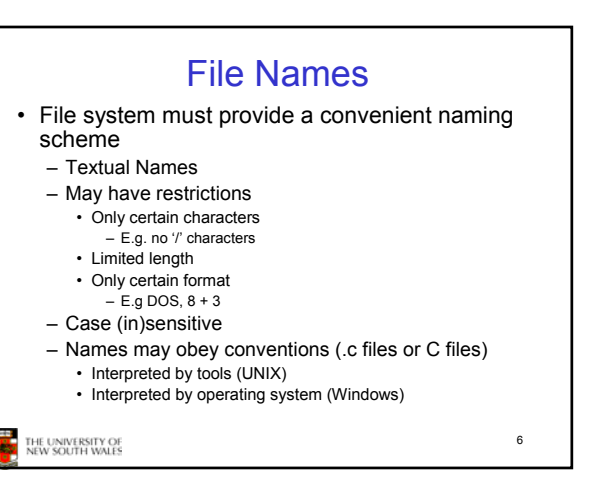

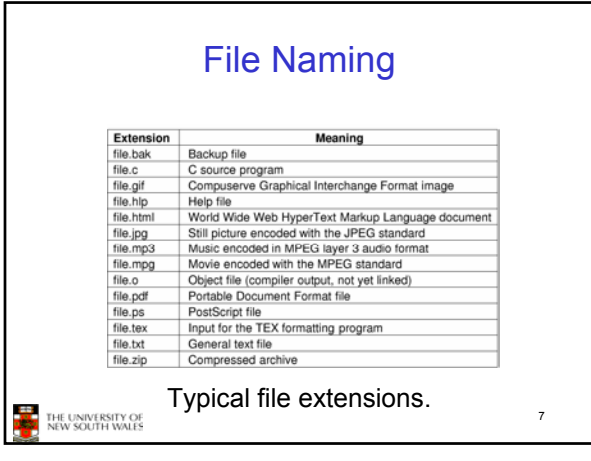

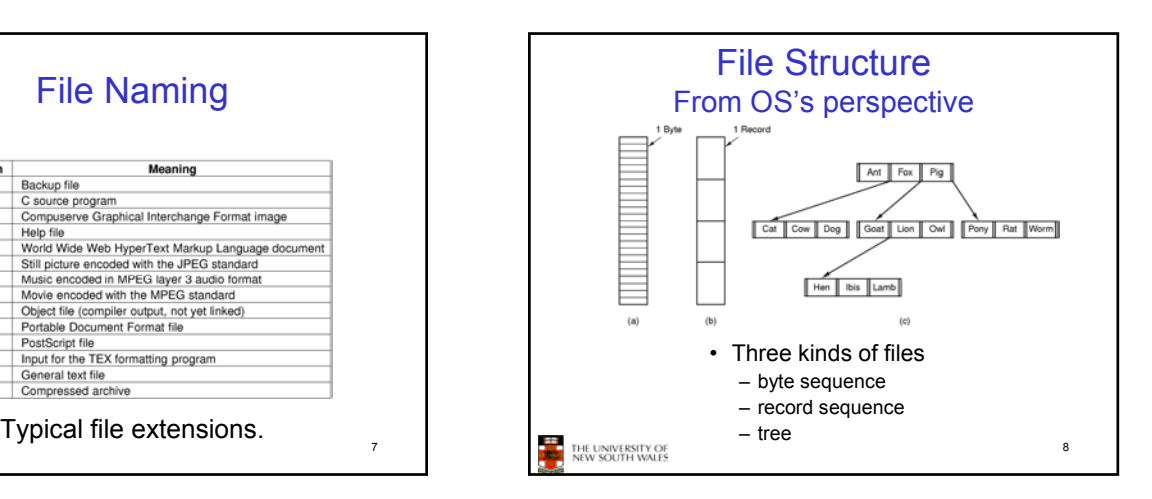

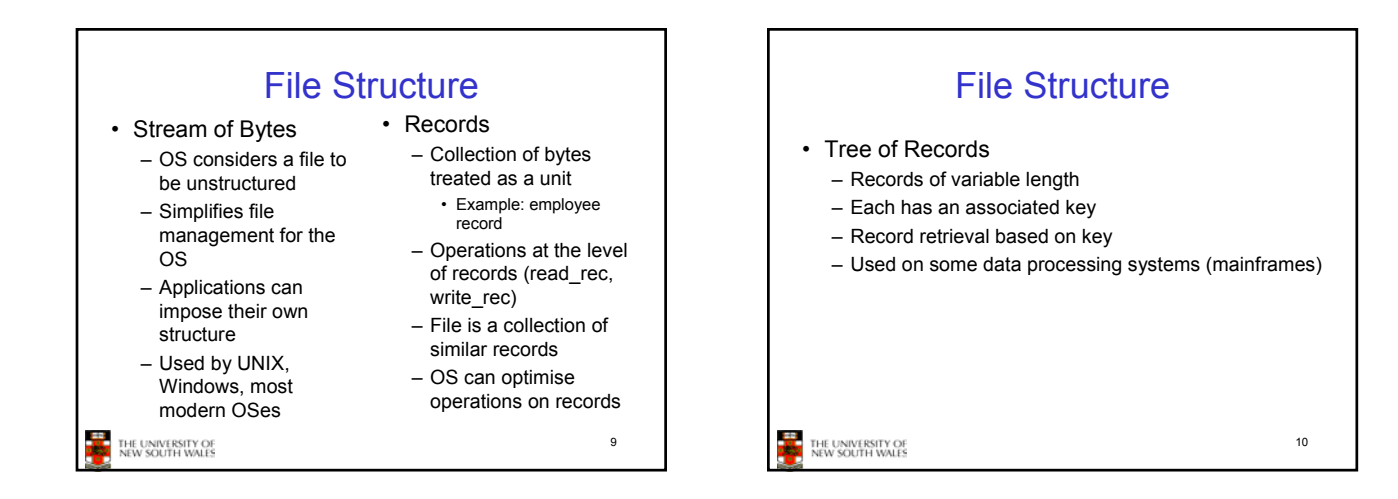

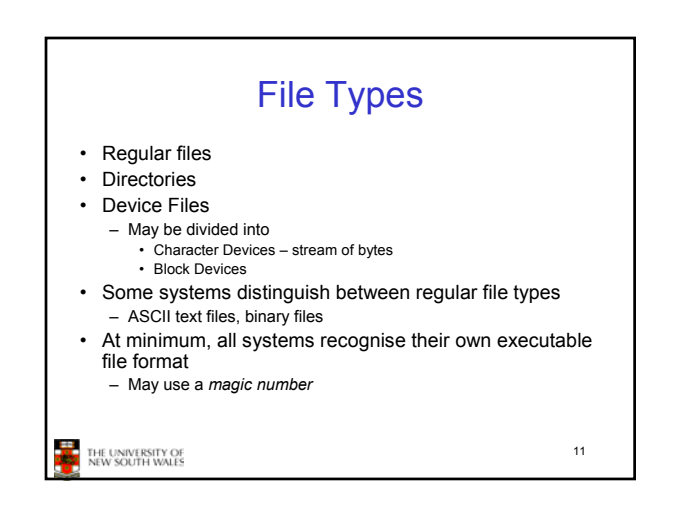

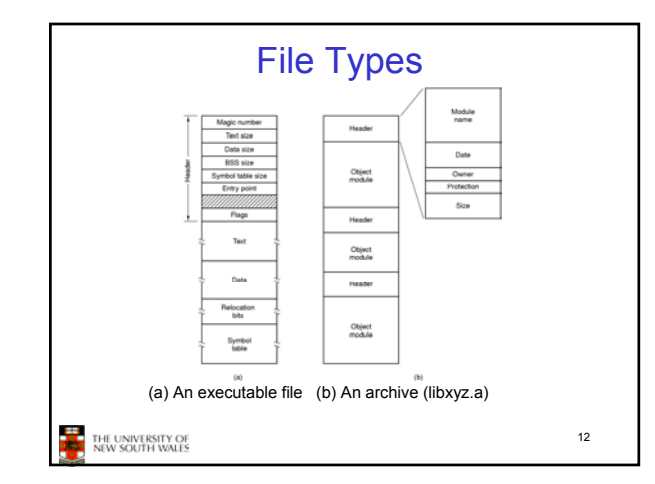

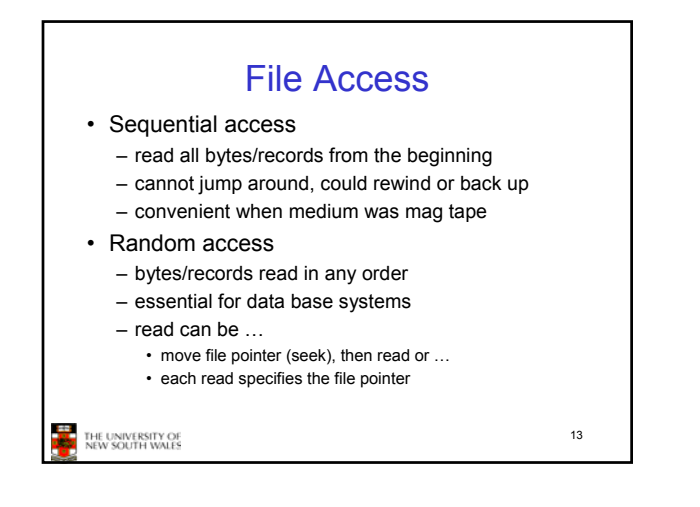

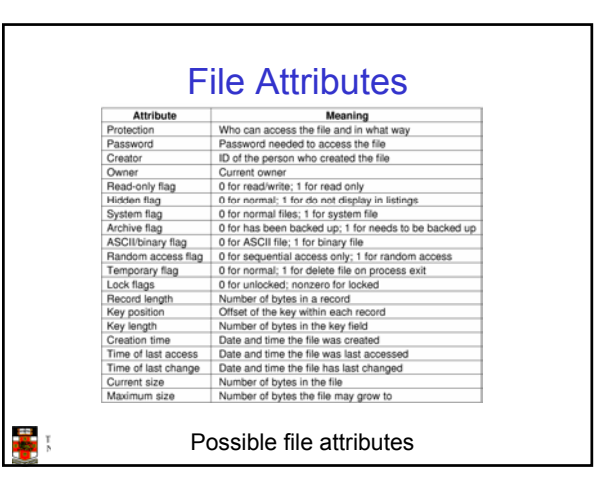

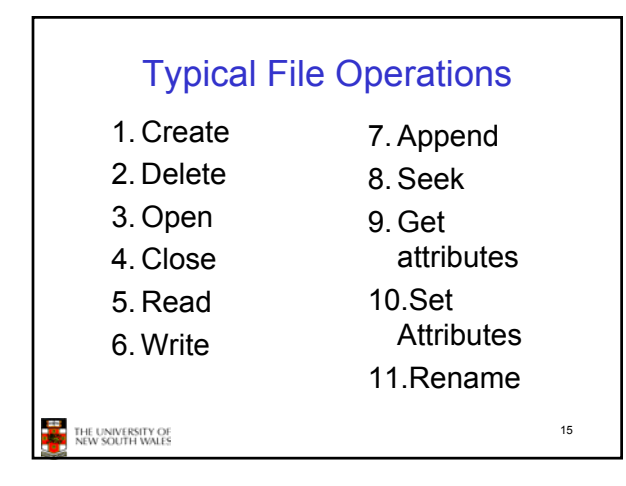

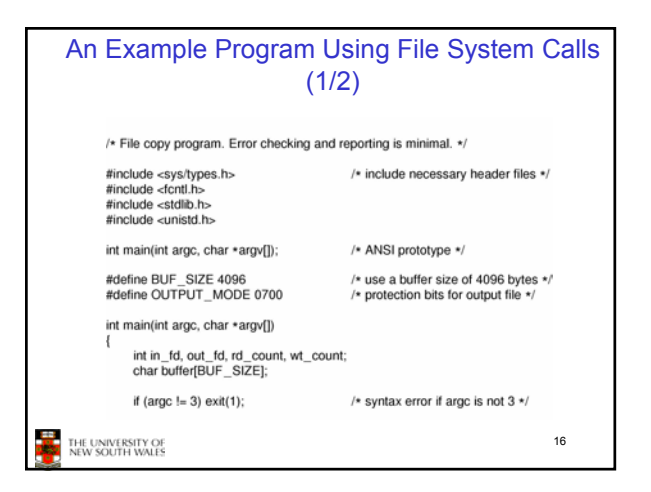

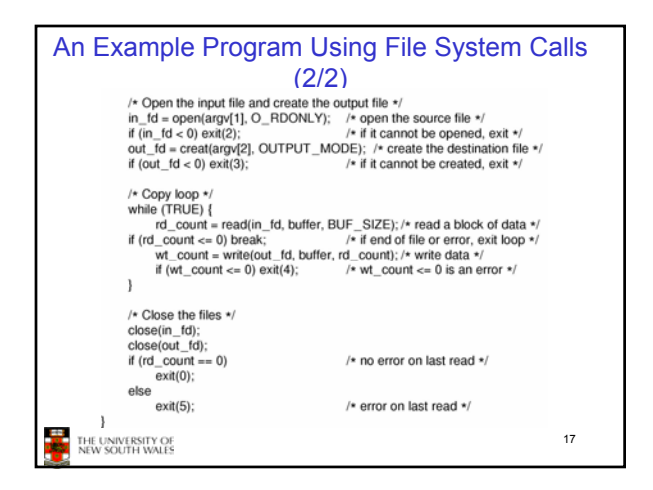

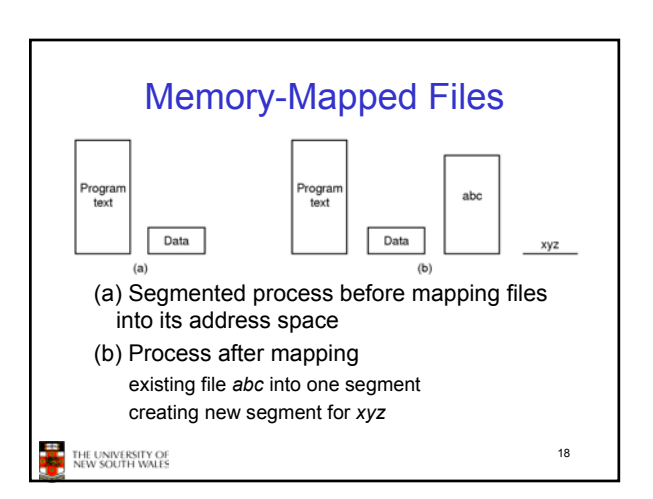

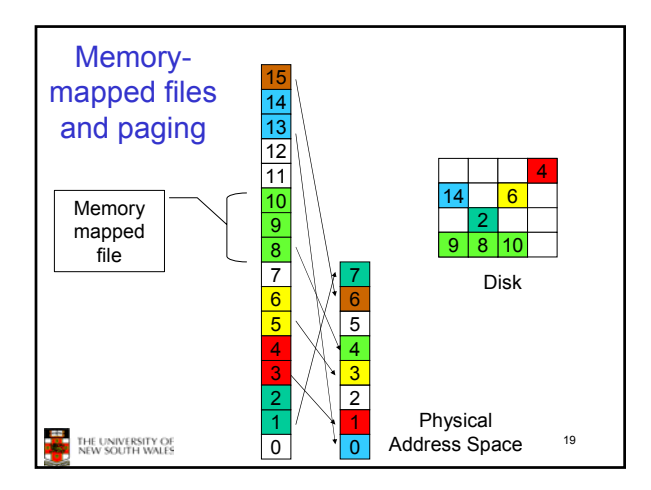

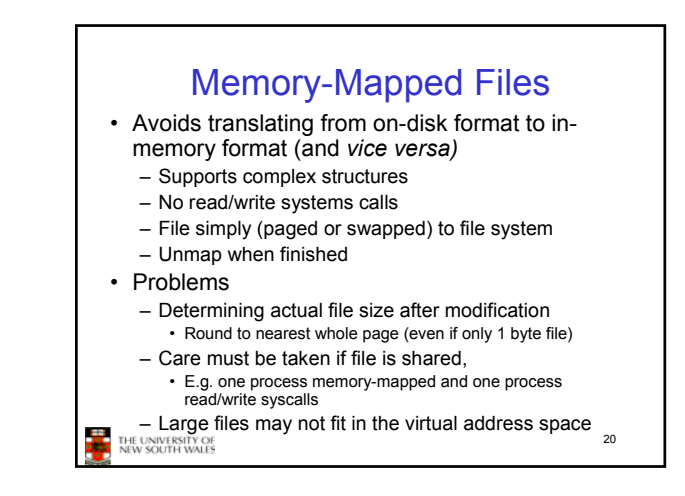

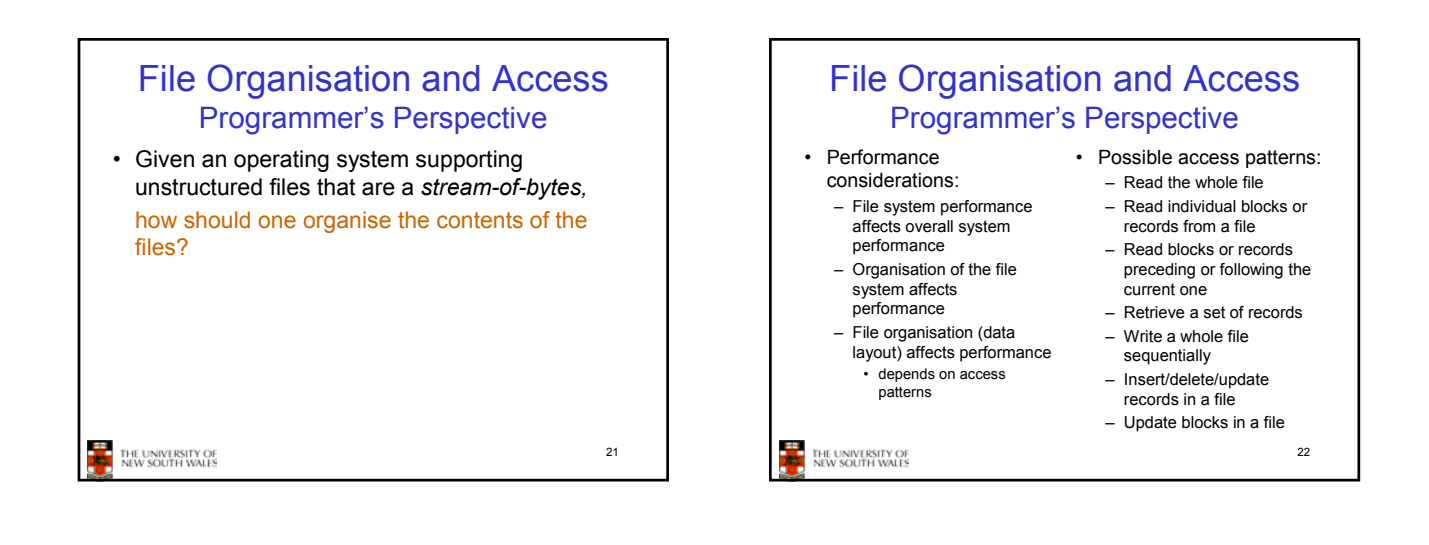

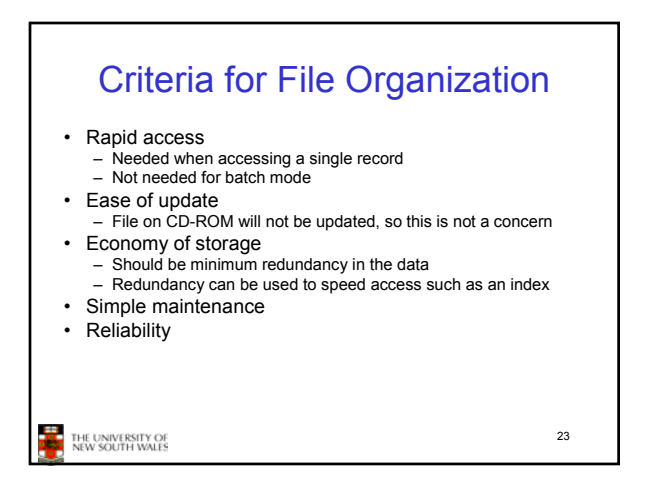

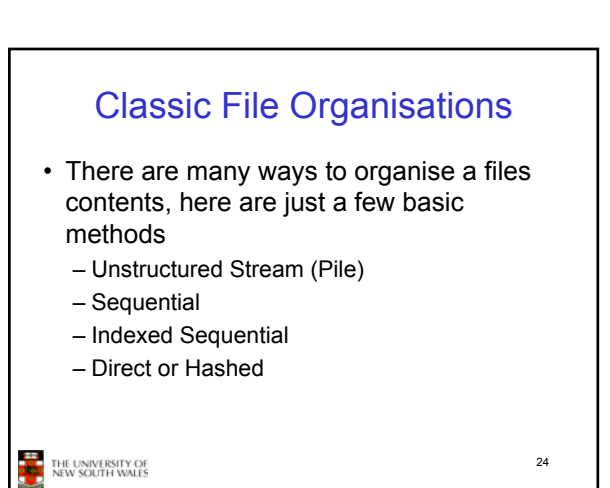

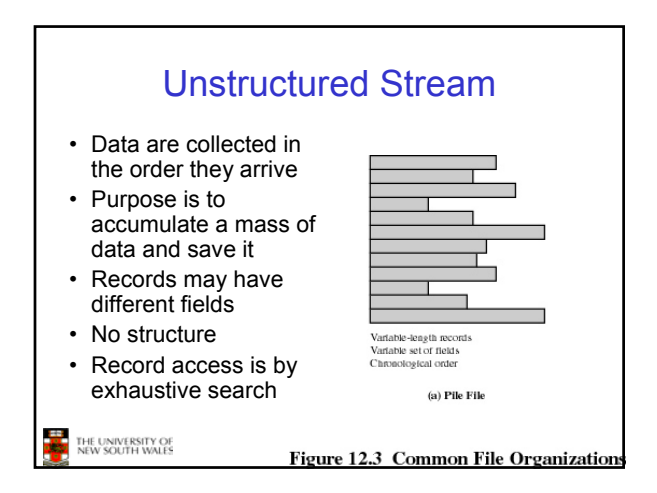

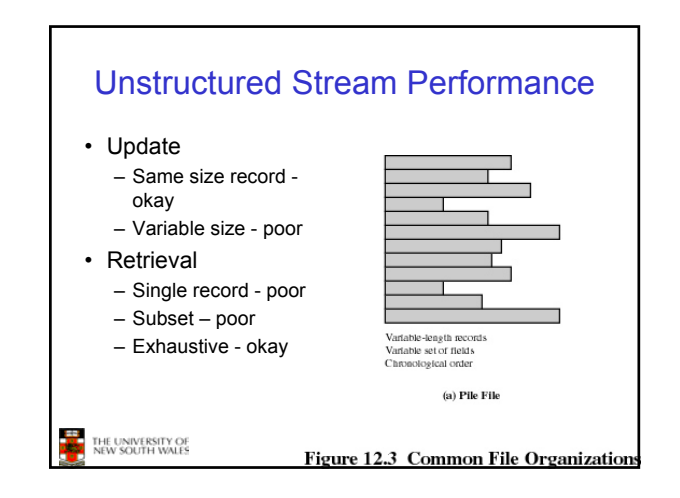

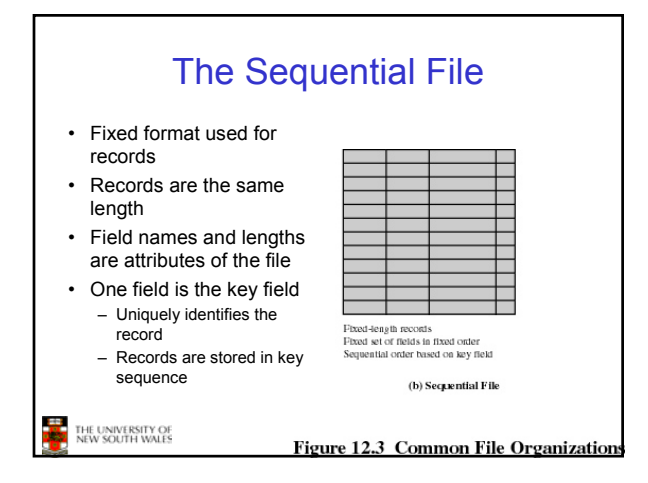

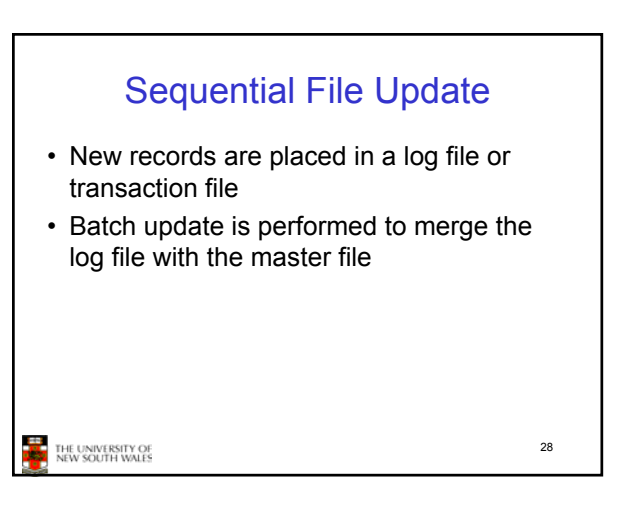

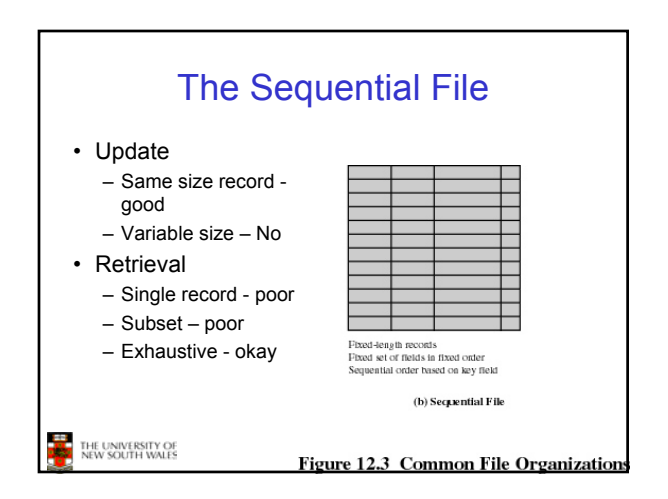

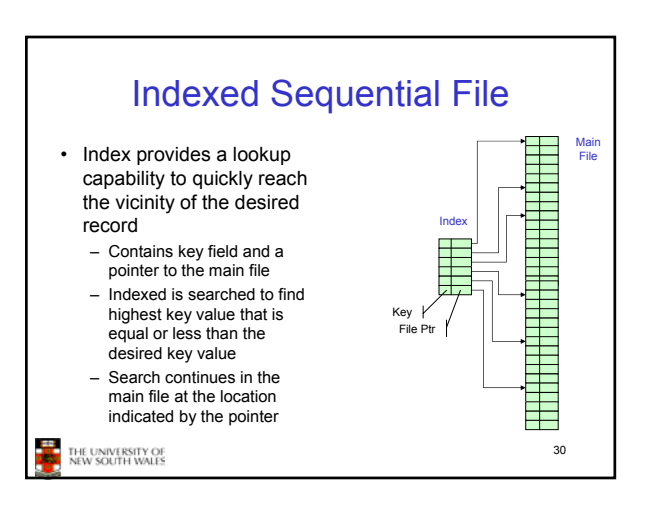

## Comparison of sequential and indexed sequential lookup

- Example: a file contains 1 million records
- On average 500,00 accesses are required to find a record in a sequential file
- If an index contains 1000 entries, it will take on average 500 accesses to find the key, followed by 500 accesses in the main file. Now on average it is 1000 accesses

31

THE UNIVERSITY OF<br>NEW SOUTH WALES

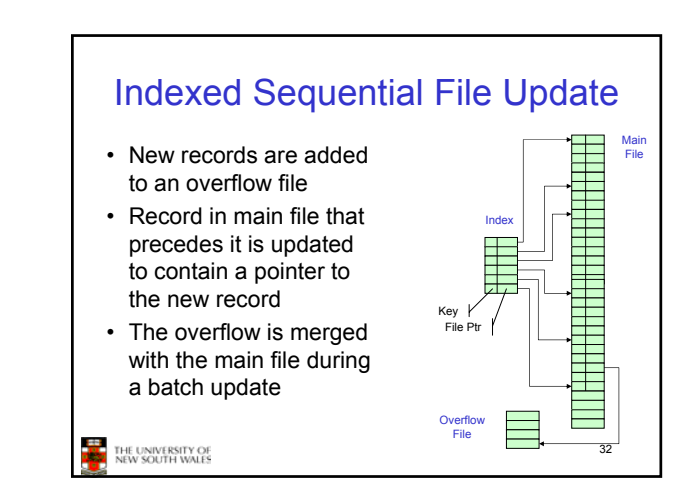

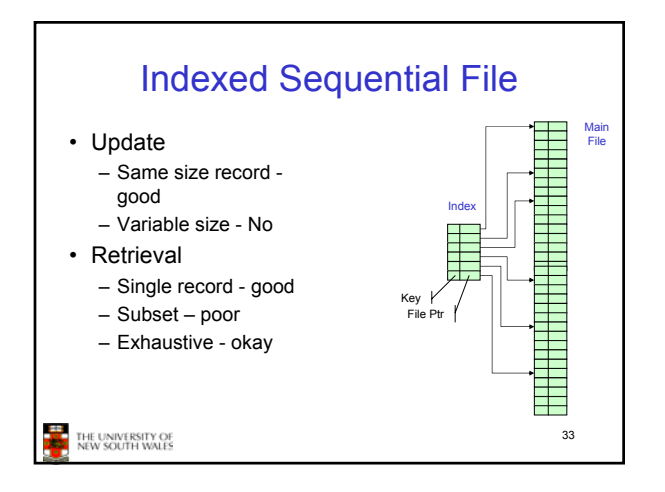

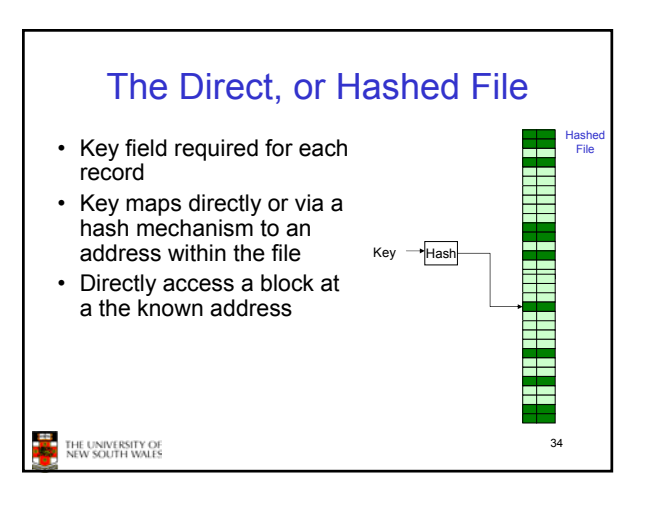

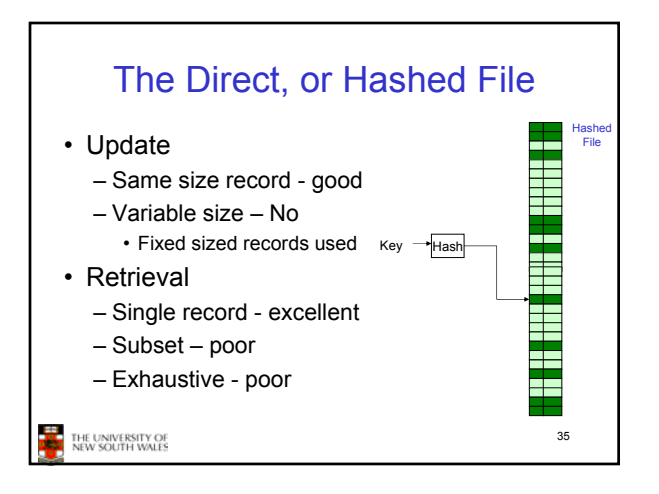

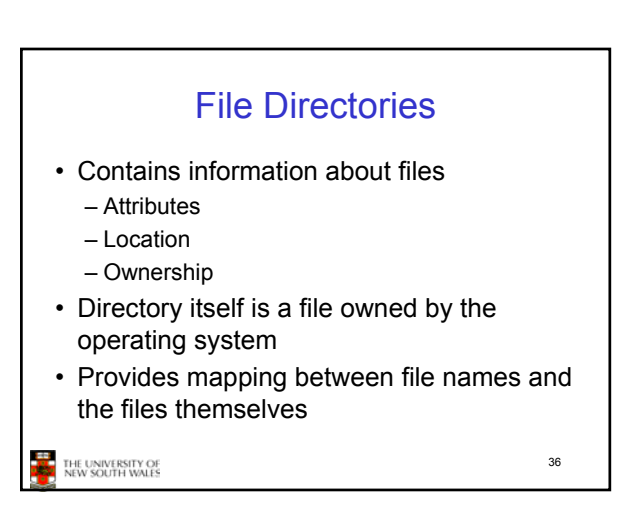

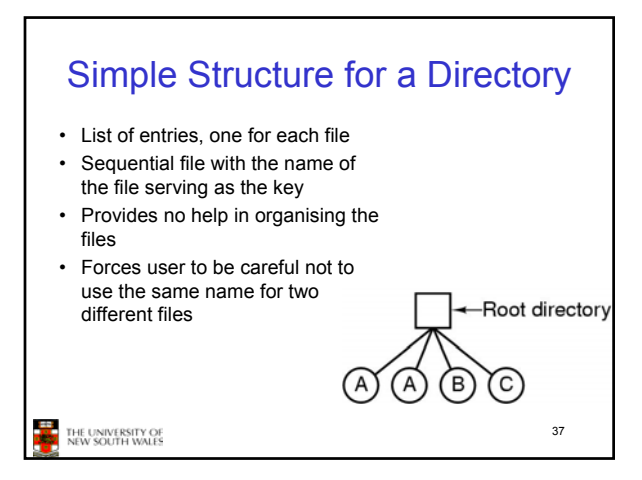

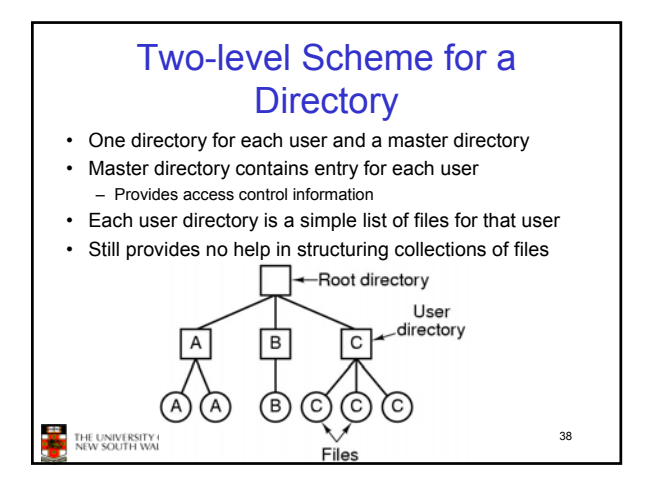

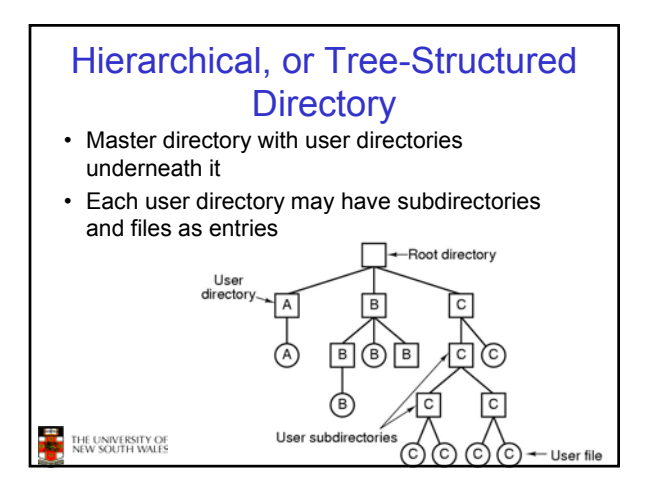

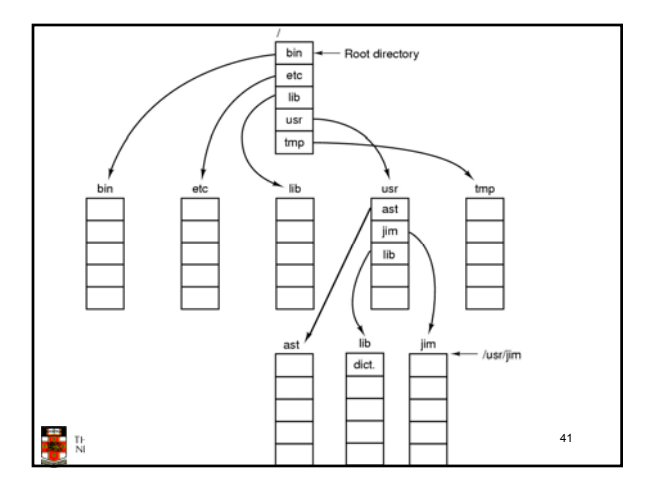

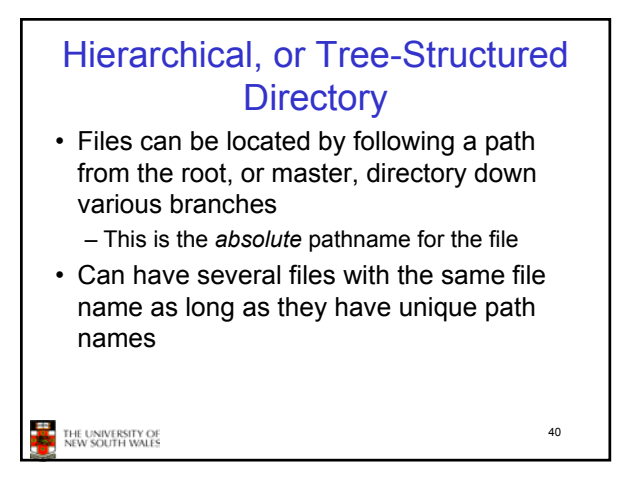

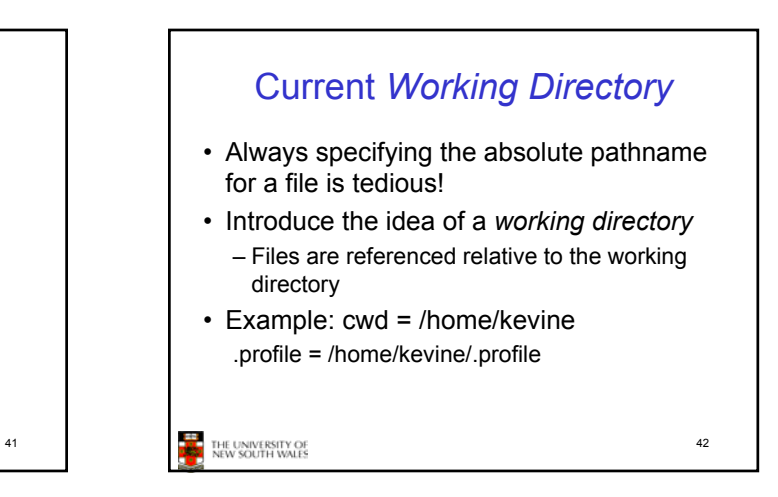

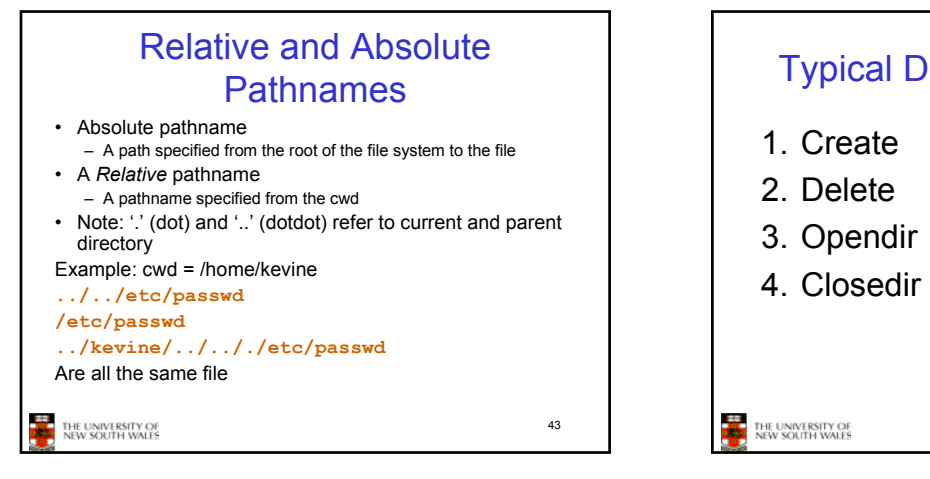

45

# Typical Directory Operations 5. Readdir 6. Rename 7. Link 8. Unlink

44

### Nice properties of UNIX naming • Simple, regular format – Names referring to different servers, objects, etc., have the same syntax. • Regular tools can be used where specialised tools would be otherwise needed. • Location independent

– Objects can be distributed or migrated, and continue with the same names.

THE UNIVERSITY OF<br>NEW SOUTH WALES

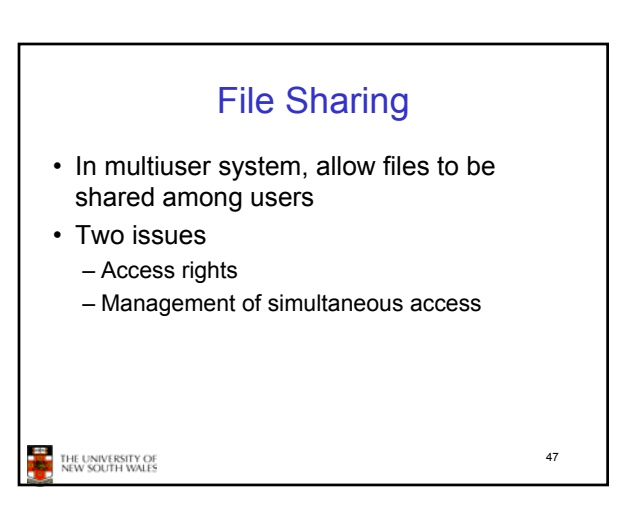

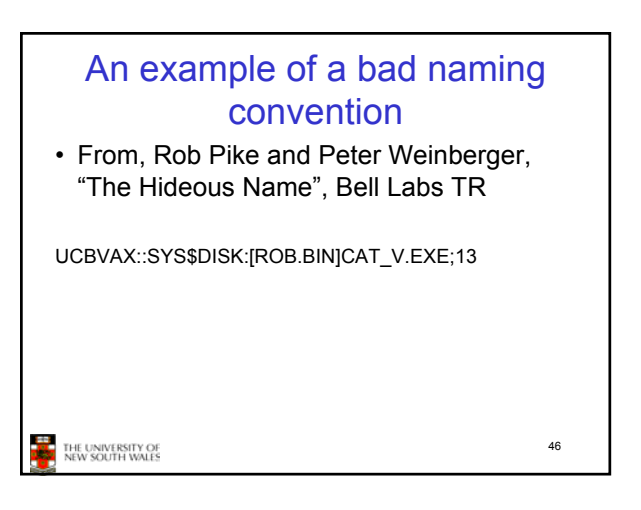

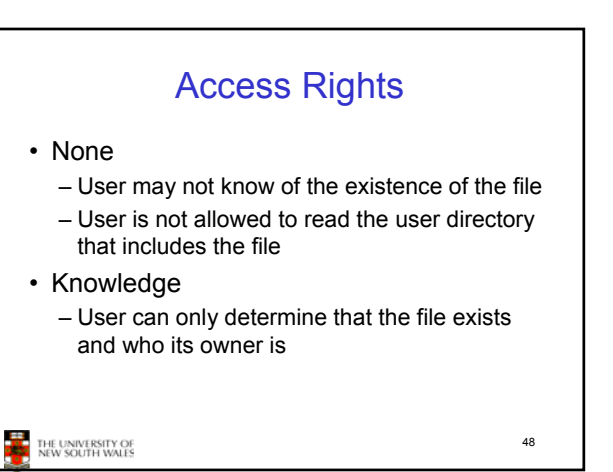

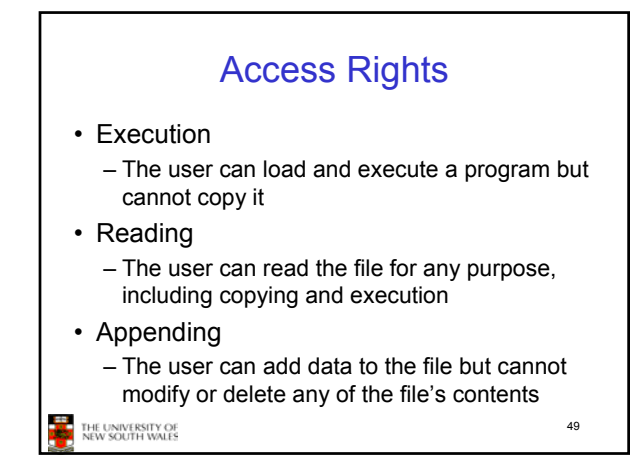

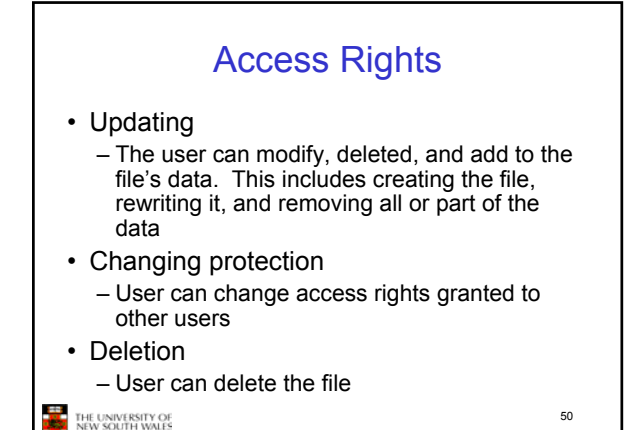

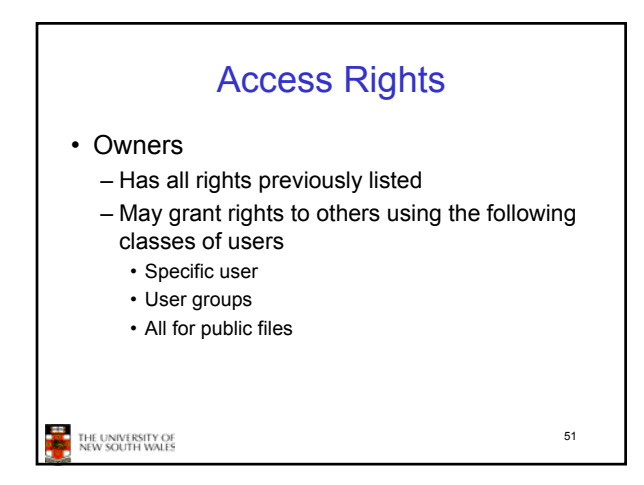

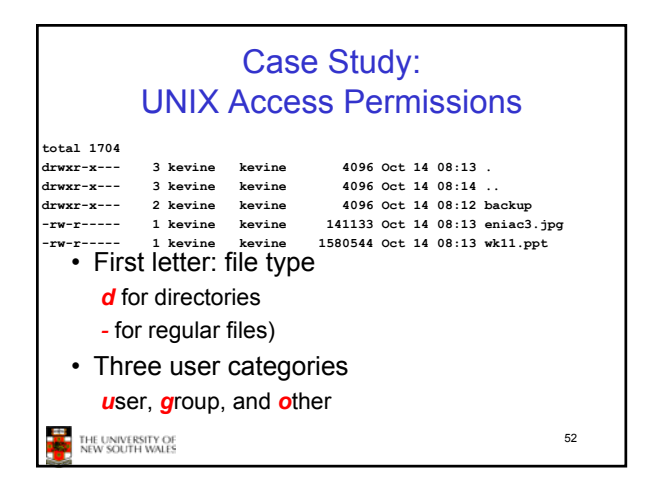

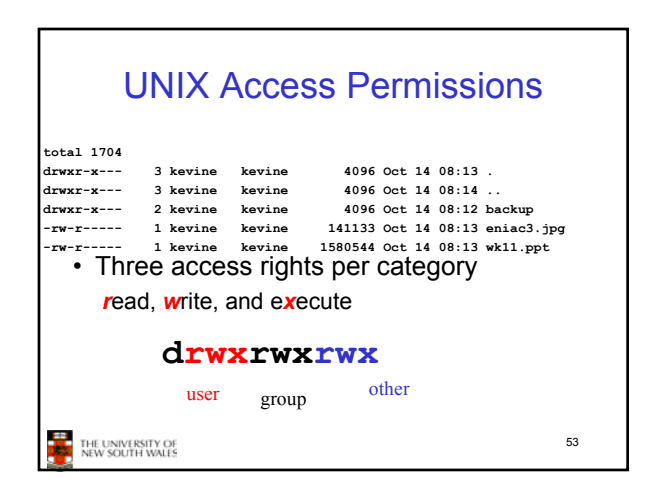

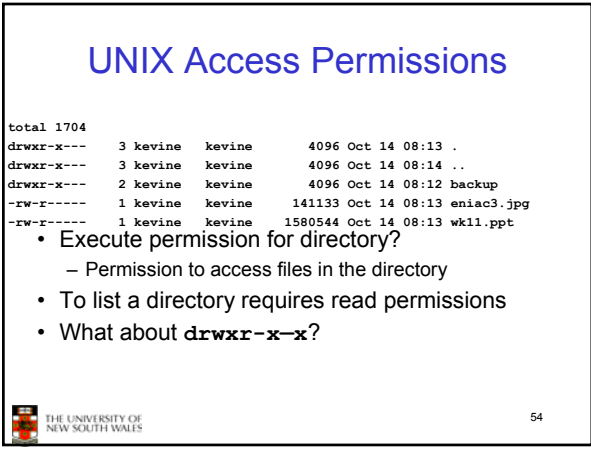

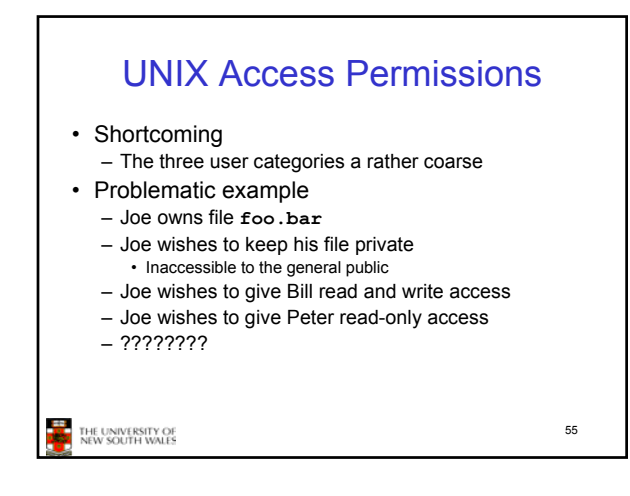

#### Simultaneous Access • Most Oses provide mechanisms for users to manage concurrent access to files – Example: lockf(), flock() system calls • Typically – User may lock entire file when it is to be updated – User may lock the individual records during the update • Mutual exclusion and deadlock are issues for shared access 56 THE UNIVERSITY OF<br>NEW SOUTH WALES

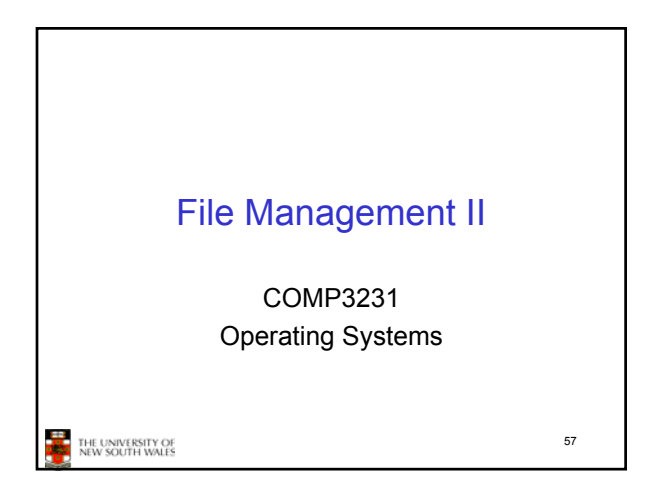

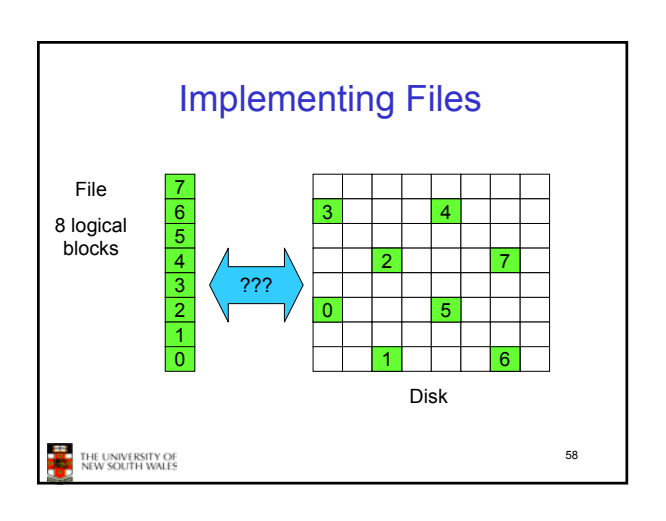

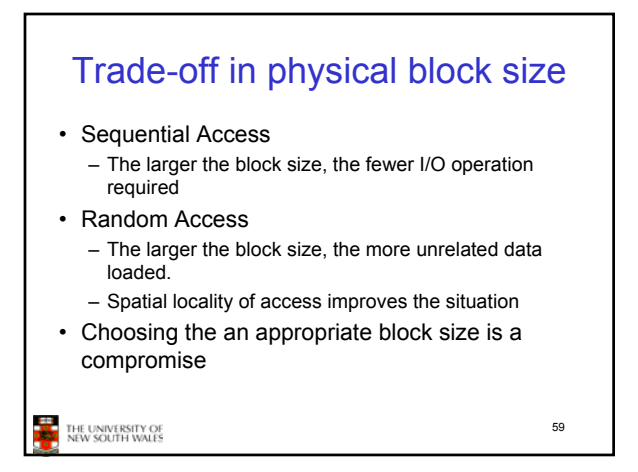

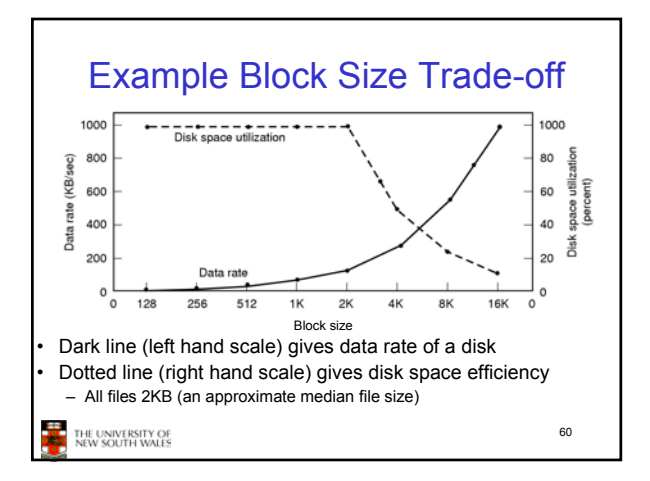

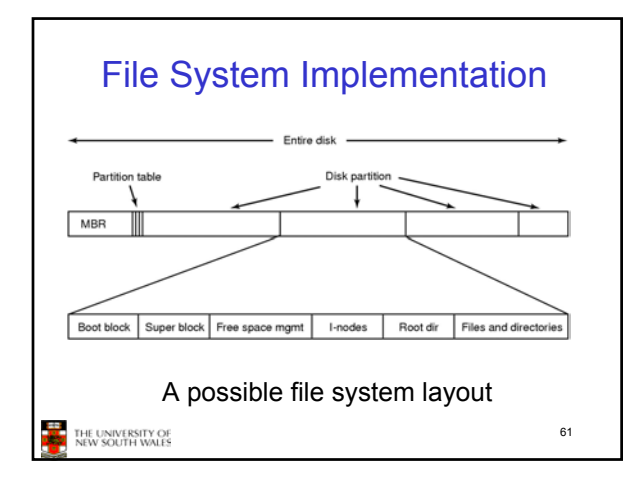

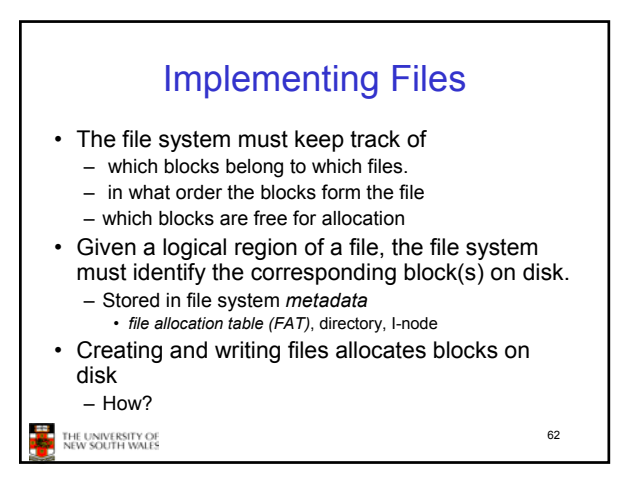

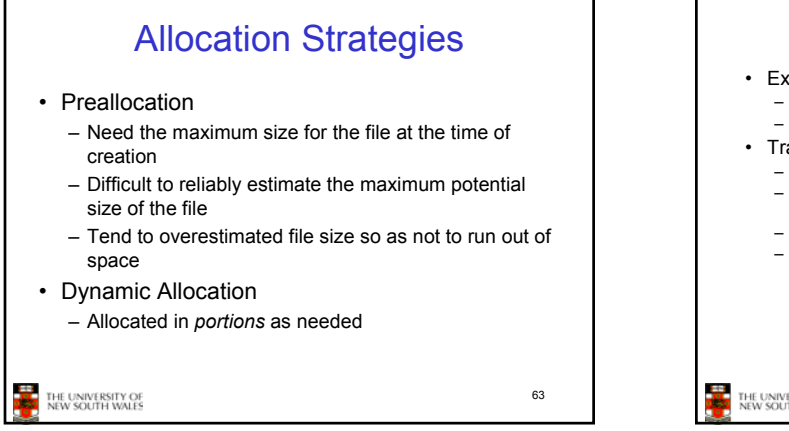

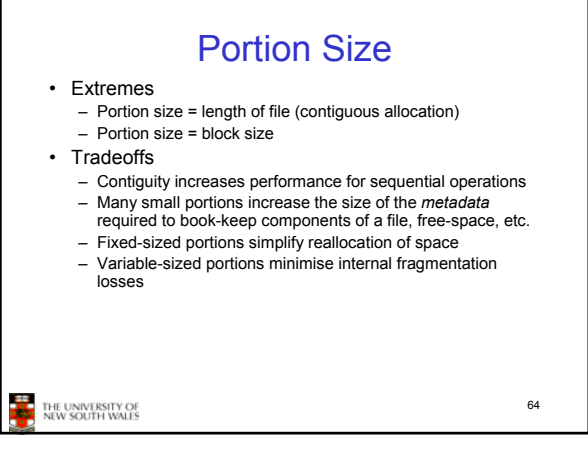

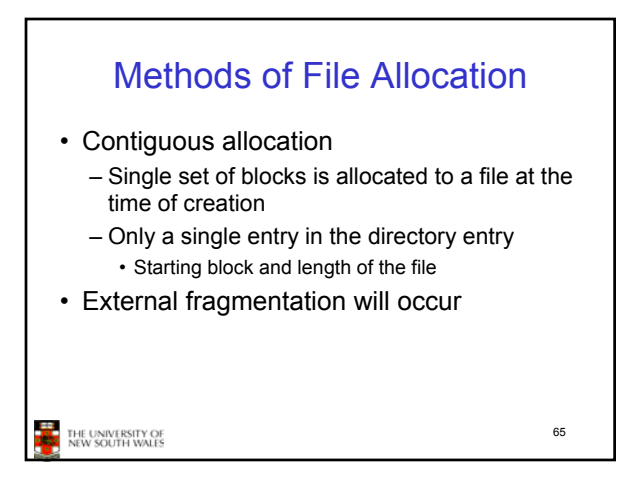

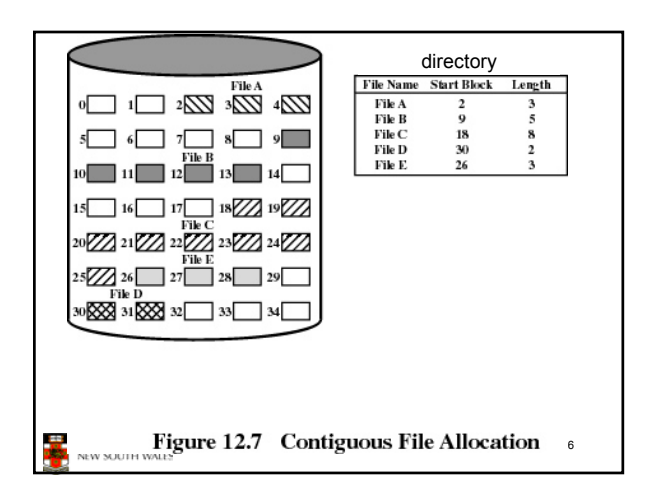

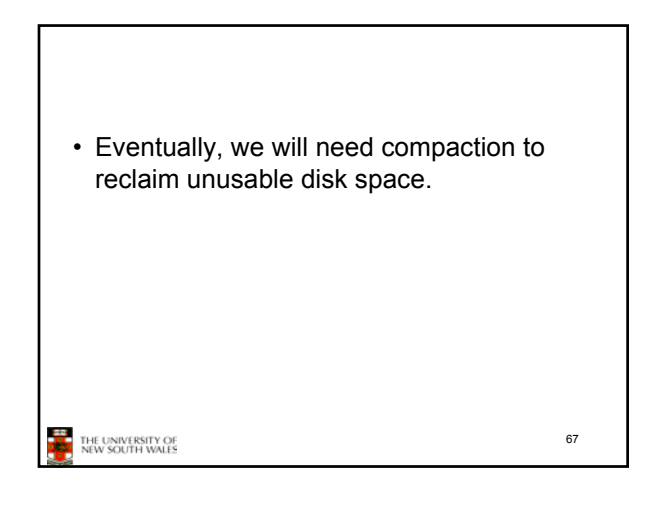

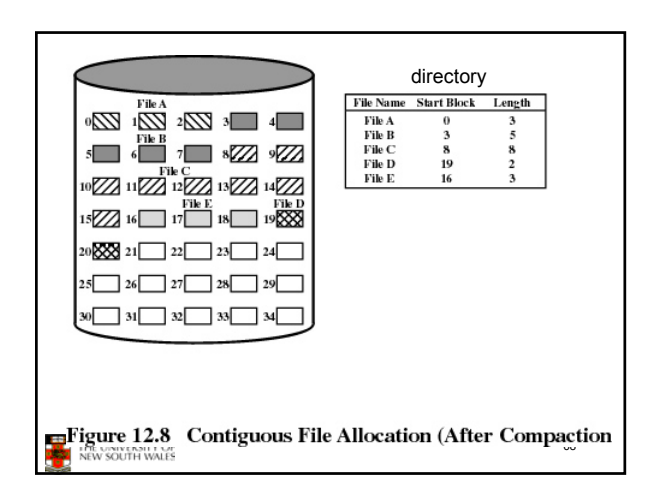

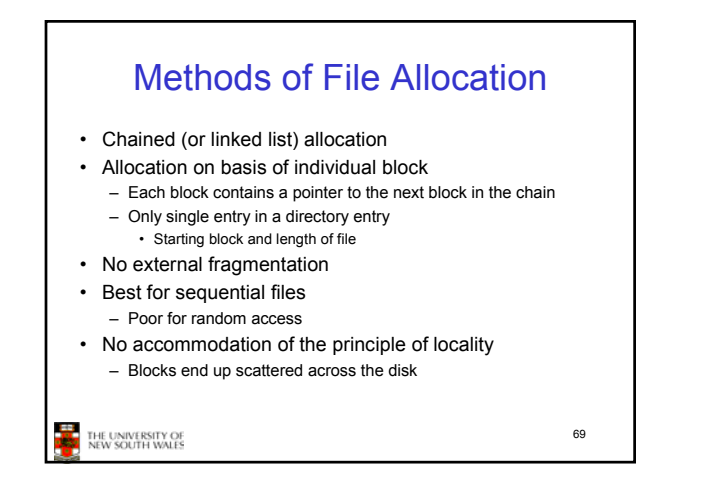

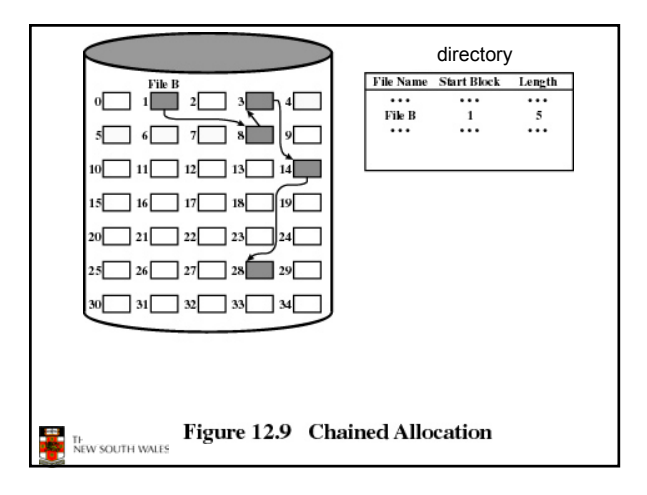

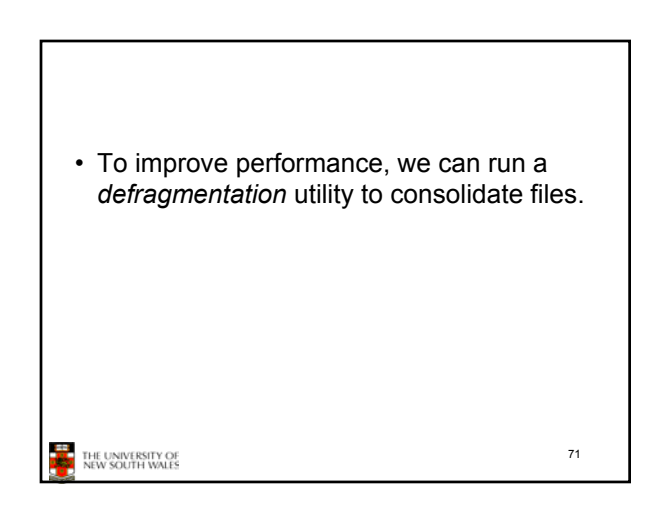

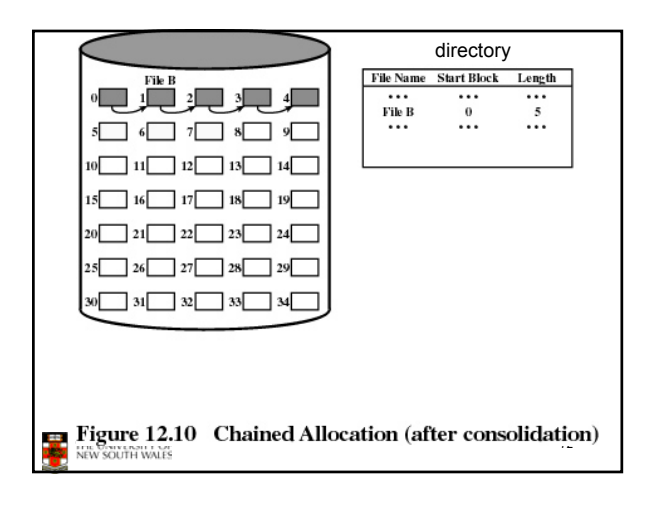

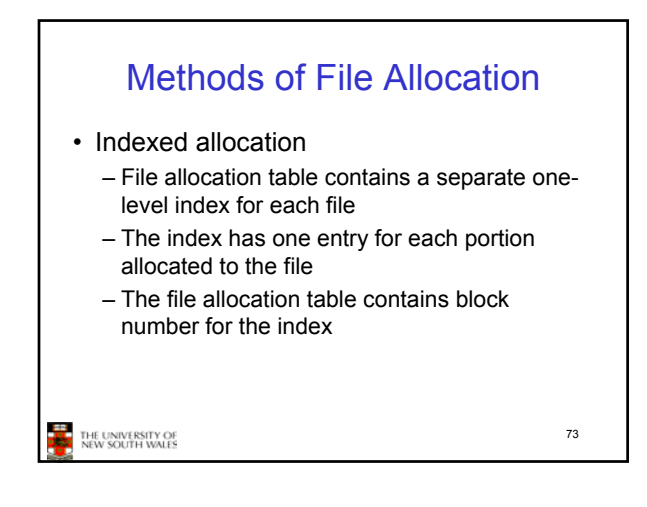

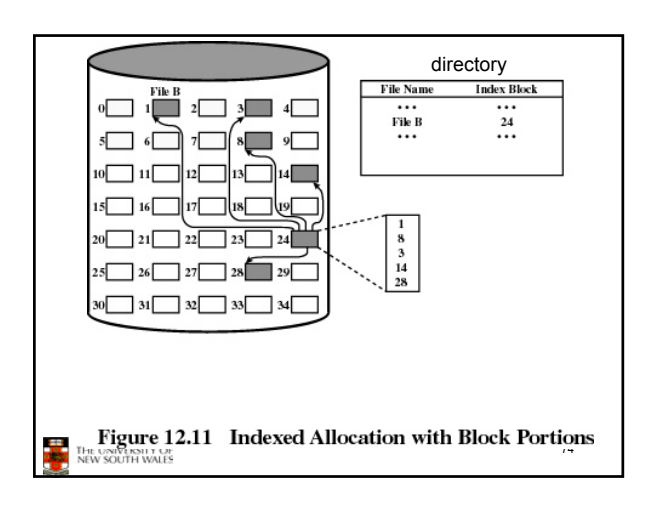

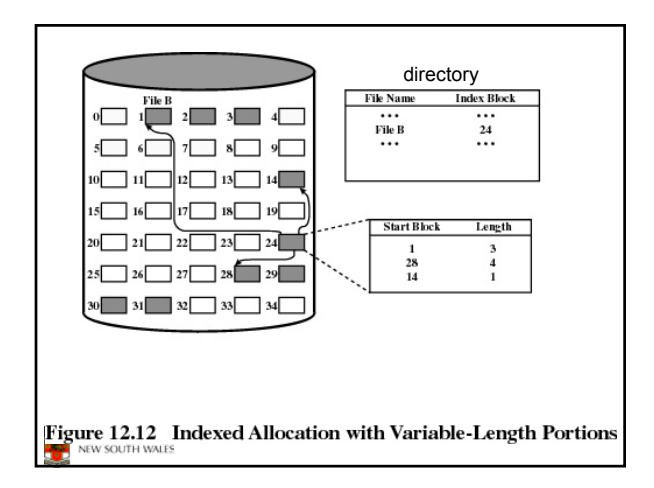

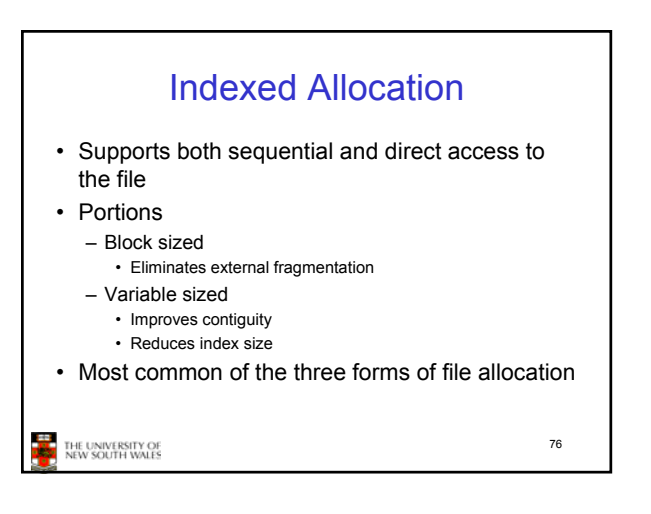

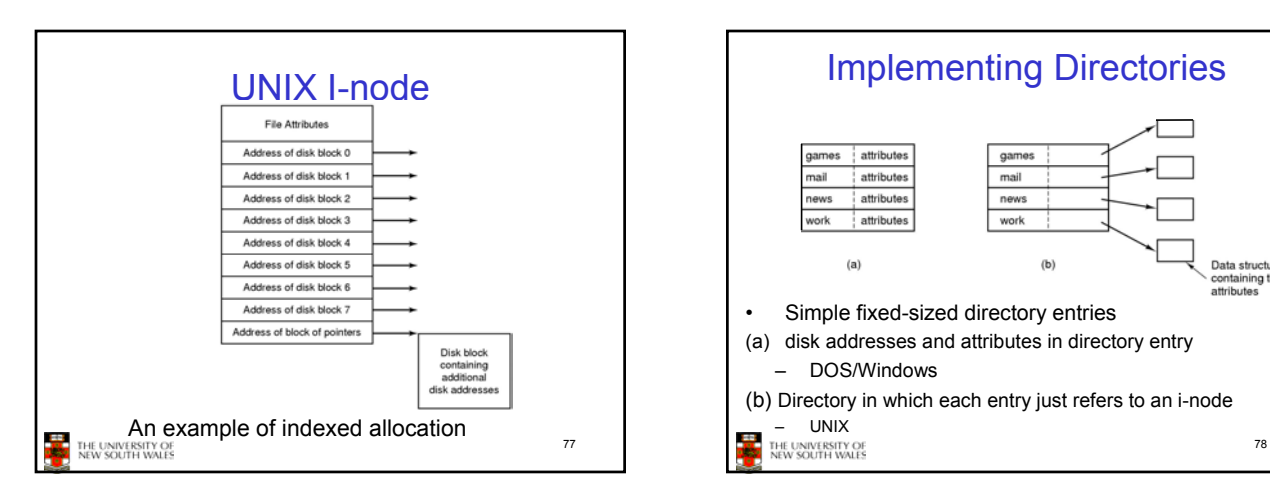

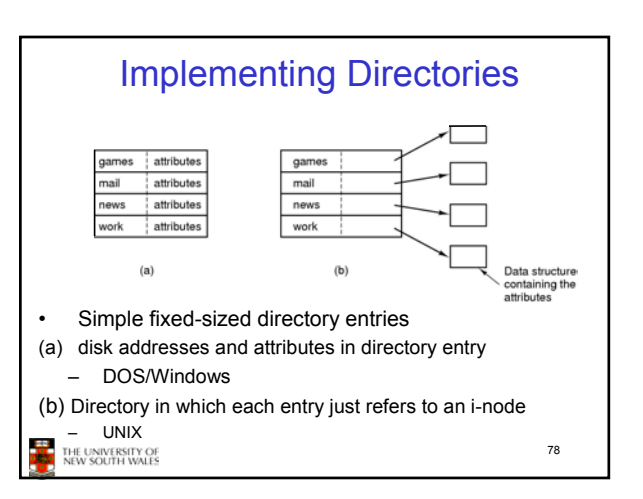

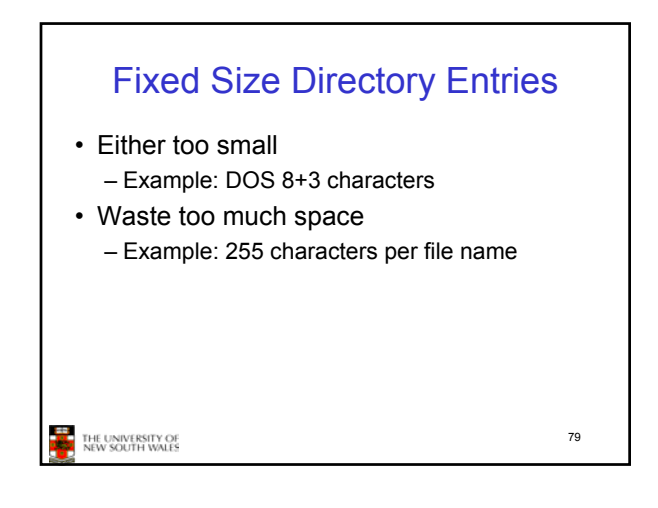

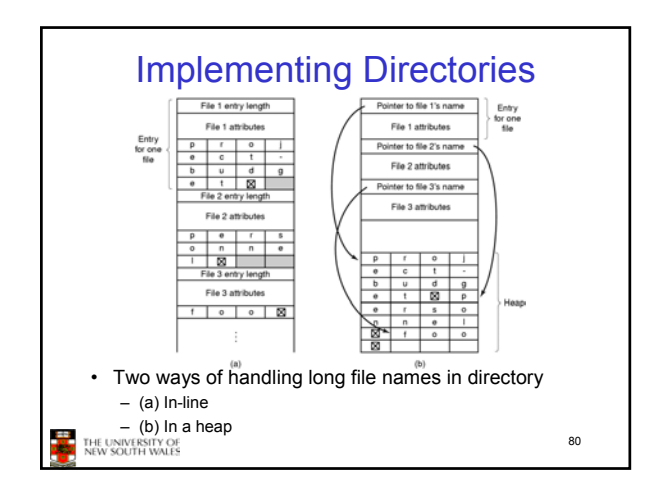

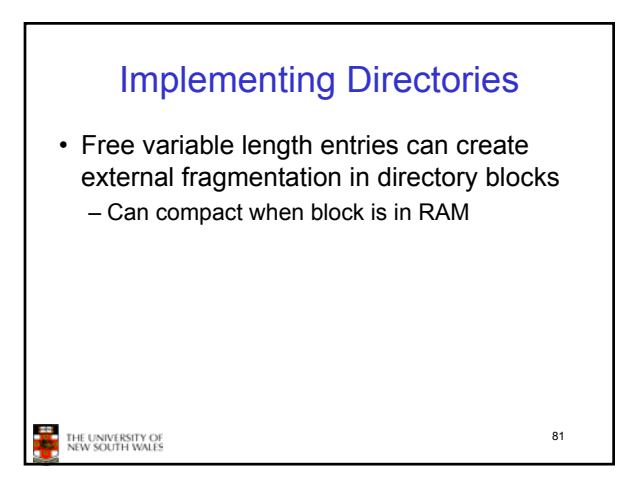

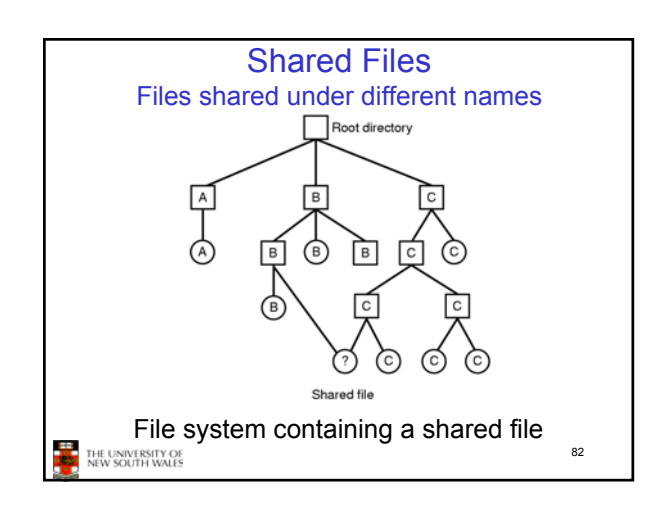

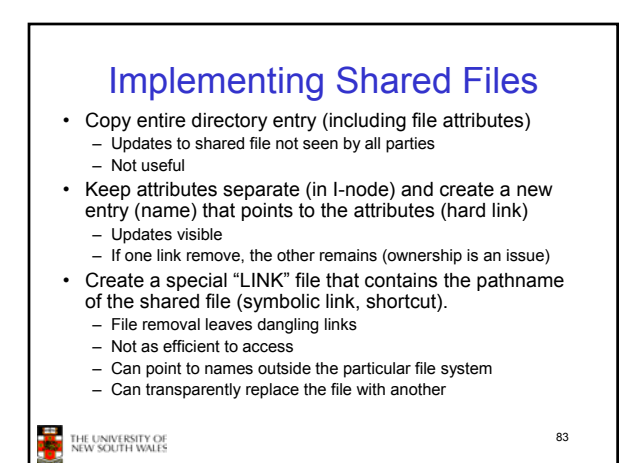

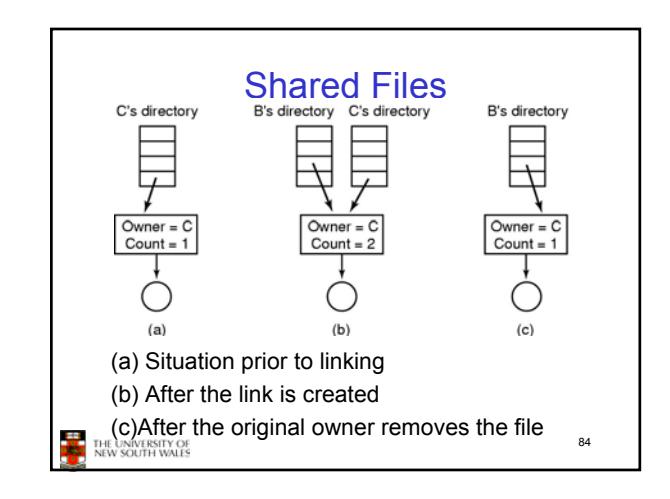

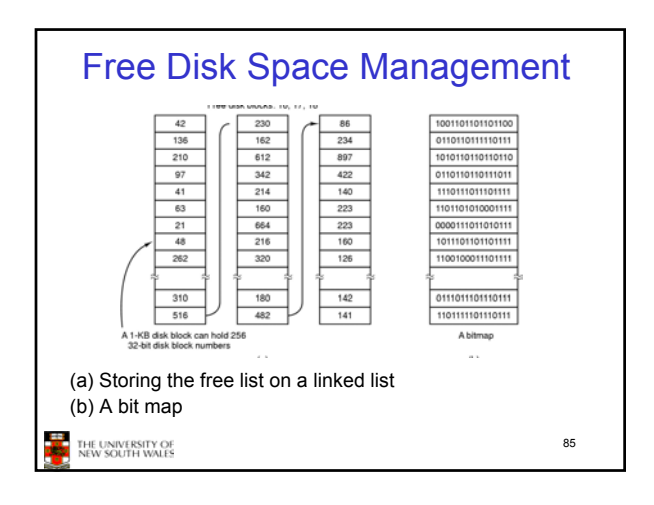

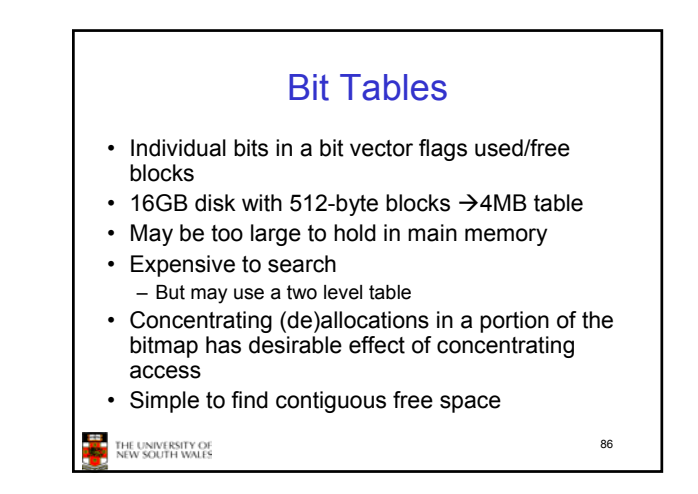

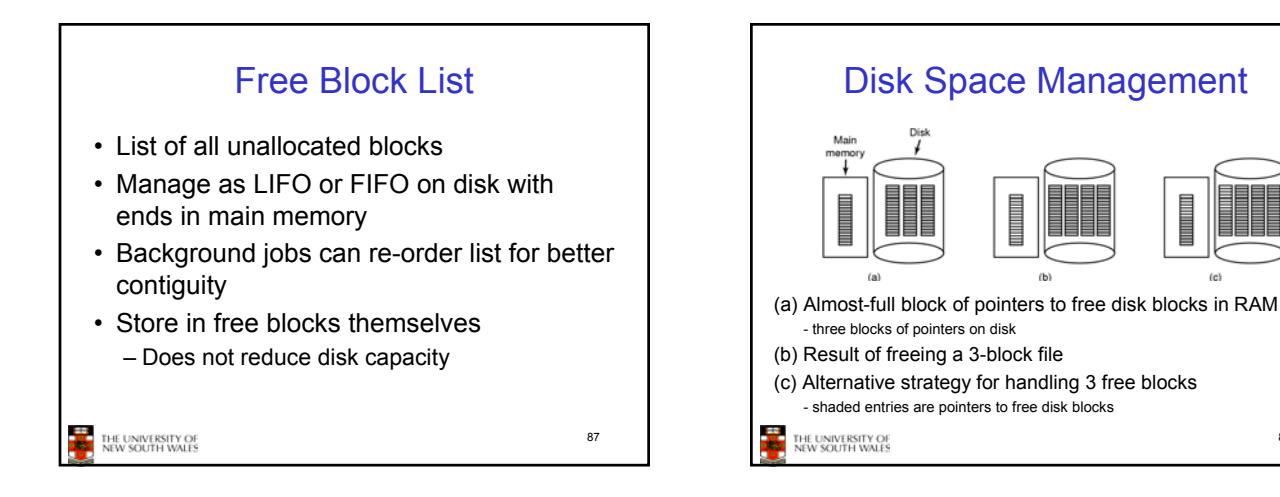

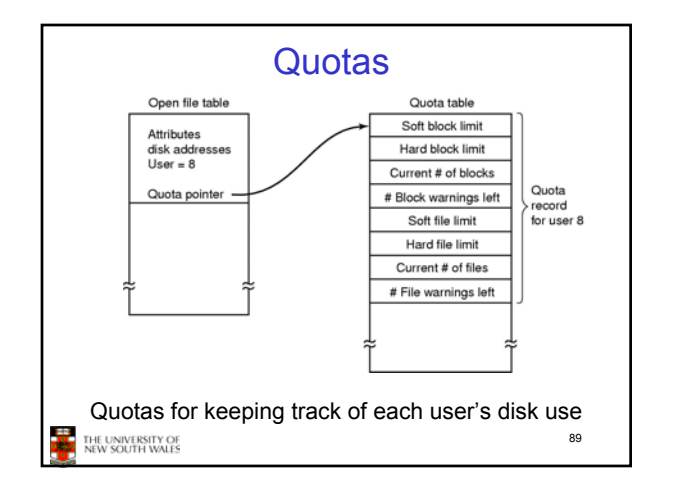

88